## МИНИСТЕРСТВО НАУКИ И ВЫСШЕГО ОБРАЗОВАНИЯ РОССИЙСКОЙ ФЕДЕРАЦИИ Федеральное государственное бюджетное образовательное учреждение высшего образования «Комсомольский-на-Амуре государственный университет»

Факультет довузовской подготовки

**УТВЕРЖДАЮ** обрекатор по УВР и ОВ Т.Е. Наливайко 2020 года

#### РАБОЧАЯ ПРОГРАММА

## междисциплинарного курса «МДК.01.02 СИСТЕМЫ АВТОМАТИЗИРО-ВАННОГО ПРОЕКТИРОВАНИЯ И ПРОГРАММИРОВАНИЯ В МА-**ШИНОСТРОЕНИИ»**

по специальности среднего профессионального образования 15.02.08 - «Технология машиностроения» (базовая подготовка) на базе основного общего образования Форма обучения очная

Комсомольск-на-Амуре, 2020

Рабочая программа междисциплинарного курса «МДК.01.02. СИСТЕМЫ АВТОМАТИЗИРОВАННОГО ПРОЕКТИРОВАНИЯ И ПРОГРАММИ-РОВАНИЯ В МАШИНОСТРОЕНИИ» составлена на основе Федерального государственного образовательного стандарта по специальности среднего профессионального образования 15.02.08 «Технология машиностроения» (базовая подготовка), утвержденного приказом Министерства образования и науки Российской Федерации от 18 апреля 2014 г. № 350.

Рабочая программа рассмотрена и одобрена на заседании кафедры «Общепрофессиональных и специальных дисциплин»

Протокол № 9 OT « 10 » Marier  $20 \quad r.$ 

Зав.каф. «Общепрофессиональных и специальных дисциплин»

-<br>Н.С. Ломакина

Автор рабочей программы:

Remember A.T. Cepeopennincoba

СОГЛАСОВАНО

Декан факультета довузовской ПОДГОТОВКИ

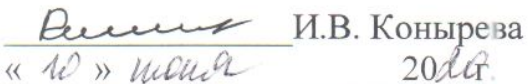

# СОДЕРЖАНИЕ

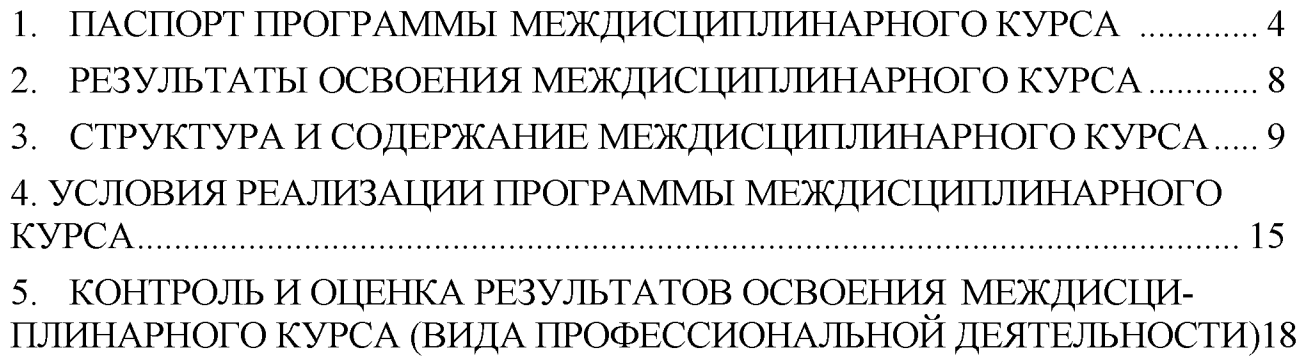

## 1. ПАСПОРТ ПРОГРАММЫ МЕЖДИСЦИПЛИНАРНОГО КУРСА «СИСТЕМЫ АВТОМАТИЗИРОВАННОГО ПРОЕКТИРОВАНИЯ И ПРО-ГРАММИРОВАНИЯ В МАШИНОСТРОЕНИИ»

### 1.1. Область применения программы

Рабочая программа междисциплинарного курса «Системы автоматизированного проектирования и программирования в машиностроении» - является частью примерной основной профессиональной образовательной программы в соответствии с ФГОС по специальности СПО 15.02.08 Технология машиностроения (базовой и углубленной подготовки) в части освоения основного вида профессиональной деятельности (ВПД): Разработка технологических процессов изготовления деталей машин и соответствующих профессиональных компетенций (ПК):

1. Проектировать технологические операции изготовления деталей на основе конструкторской документации.

2. Составлять маршруты изготовления деталей.

3. Выбирать методы получения заготовок и схем их базирования.

4. Разрабатывать и внедрять управляющие программы обработки деталей.

5. Использовать системы автоматизированного проектирования технологических процессов обработки деталей.

Программа междисциплинарного курса «Системы автоматизированного проектирования и программирования в маш иностроении» может быть использована в дополнительном профессиональном образовании и профессиональной подготовке работников в области машиностроения и металлообработки при наличии среднего (полного) общего образования. Опыт работы не требуется.

# 1.2 Цели и задачи междисциплинарного курса - требования к результатам освоения модуля

С целью овладения указанным видом профессиональной деятельности и соответствующими профессиональными компетенциями обучающийся в ходе освоения профессионального модуля должен:

#### иметь практический опыт:

-использования конструкторской документации для проектирования тех-

нологических процессов изготовления деталей;

-выбора методов получения заготовок и схем их базирования;

-составления технологических маршрутов изготовления деталей и проектирования технологических операций;

-разработки и внедрения управляющих программ для обработки типовых деталей на металлообрабатывающем оборудовании;

-разработки конструкторской документации и проектирования технологических процессов с использованием пакетов прикладных программ;

#### уметь:

- читать чертежи;

-анализировать конструктивно-технологические свойства детали, исходя из ее служебного назначения;

-определять тип производства;

-проводить технологический контроль конструкторской документации с выработкой рекомендаций по повышению технологичности детали;

-определять виды и способы получения заготовок;

-рассчитывать и проверять величину припусков и размеров заготовок;

-рассчитывать коэффициент использования материала;

-анализировать и выбирать схемы базирования;

-выбирать способы обработки поверхностей и назначать технологические базы;

-составлять технологический маршрут изготовления детали;

-проектировать технологические операции;

-разрабатывать технологический процесс изготовления детали;

-выбирать технологическое оборудование и технологическую оснастку: приспособления, режущий, мерительный и вспомогательный инструмент;

-рассчитывать режимы резания по нормативам;

-рассчитывать штучное время;

-оформлять технологическую документацию;

-составлять управляющие программы для обработки ти-

5

повых деталей на металлообрабатывающем оборудовании;

-использовать пакеты прикладных программ для разработки конструкторской документации и проектирования технологических процессов;

#### знать:

-служебное назначение и конструктивно-технологические признаки детали; -показатели качества деталей машин;

-правила отработки конструкции детали на технологичность;

-физико-механические свойства конструкционных и инструментальных материалов;

-методику проектирования технологического процесса изготовления дета-ЛИ.

-типовые технологические процессы изготовления деталей машин;

-виды деталей и их поверхности;

-классификацию баз;

-виды заготовок и схемы их базирования;

-условия выбора заготовок и способы их получения;

-способы и погрешности базирования заготовок;

-правила выбора технологических баз;

-виды обработки резания;

-виды режущих инструментов;

-элементы технологической операции;

-технологические возможности металлорежущих станков;

-назначение станочных приспособлений;

-методику расчета режимов резания;

-структуру штучного времени;

-назначение и виды технологических документов;

-требования ЕСКД и ЕСТД к оформлению технической документации;

-методику разработки и внедрения управляющих программ для обработки простых деталей на автоматизированном оборудовании;

-состав, функции и возможности использования информацион-

ных технологий в машиностроении.

#### $1.3$ Количество часов на освоение программы междисциплинарного курса:  $\text{bccro} - 209$  часов, в том числе:

максимальной учебной нагрузки обучающегося 209 часов, включая:

обязательной аудиторной учебной нагрузки обучающегося - 136 часов;

на 2017 год набора самостоятельной работы обучающегося - 59часов, консультации -14;

на 2018 год набора самостоятельной работы обучающегося - 57 часов, консультации - 16 часов.

# 2. РЕЗУЛЬТАТЫ ОСВОЕНИЯ МЕЖДИСЦИПЛИНАРНОГО КУРСА

<span id="page-7-0"></span>Результатом освоения профессионального модуля является овладение обучающимися видом профессиональной деятельности (ВПД) Разработка технологических процессов изготовления деталей машин, в том числе профессиональными (ПК) и общими (ОК) компетенциями:

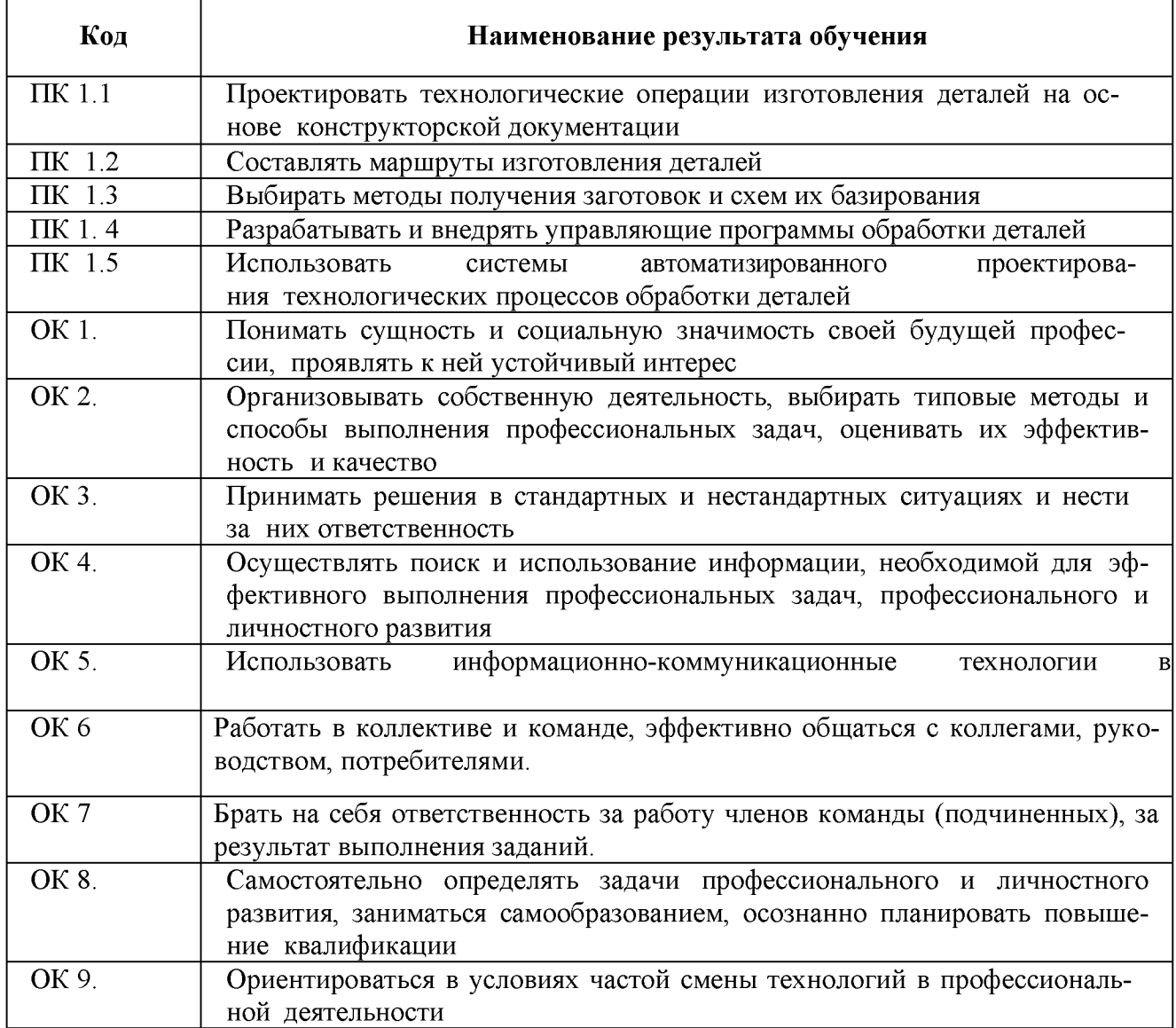

## 3 СТРУКТУРА И СОДЕРЖАНИЕ междисциплинарного курса

## 3.1. Тематический план профессионального модуля

|                                         | Наименования<br>разделов<br>профессионального<br>модуля                                              | Всего ча-<br>сов (макс.<br>учебная<br>нагрузка и<br>практики) | Объем времени, отведенный на освоение<br>междисциплинарного курса (курсов) |                                                                     |                                                             |                                                 |                                                        | Практика                                                        |                                                                                         |
|-----------------------------------------|----------------------------------------------------------------------------------------------------|---------------------------------------------------------------|----------------------------------------------------------------------------|---------------------------------------------------------------------|-------------------------------------------------------------|-------------------------------------------------|--------------------------------------------------------|-----------------------------------------------------------------|-----------------------------------------------------------------------------------------|
| Коды<br>профессиональных<br>компетенций |                                                                                                    |                                                               | Обязательная аудиторная учеб-<br>ная нагрузка обучающегося                 |                                                                     |                                                             | Самостоятельная<br>работа<br>обучающегося       |                                                        | Учебная,<br>часов                                               | Производствен-<br>ная (по профилю                                                       |
|                                         |                                                                                                    |                                                               | Всего,<br>часов                                                            | в т.ч. лабора-<br>торные работы<br>и практические<br>занятия, часов | <b>B</b> T. 4.,<br>курсовая<br>работа<br>(проект),<br>часов | Всего,<br>Часов<br>2017/201<br>8 годы<br>набора | в т.ч., кур-<br>совая ра-<br>бота (про-<br>ект), часов | если<br>преду-<br>смотрена<br>рассредо-<br>точенная<br>практика | специальности),<br>часов если преду-<br>смотрена<br>paccpe-<br>доточенная прак-<br>тика |
|                                         |                                                                                                    | 3                                                             | 4                                                                          |                                                                     | 6                                                           |                                                 | 8                                                      | 9                                                               | 10                                                                                      |
| $\overline{I}$ IK 1.4 – 1.5             | МДК 0102. Системы<br>автоматизированного<br>проектирования и<br>программирования<br>в машиностроении | 209                                                           | 136                                                                        | 102                                                                 |                                                             | 59/<br>57                                       |                                                        |                                                                 |                                                                                         |
|                                         | Bcero:                                                                                               | 209                                                           | 136                                                                        | 102                                                                 |                                                             | 59/57                                           |                                                        |                                                                 |                                                                                         |

<sup>\*</sup> Раздел профессионального модуля – часть программы профессионального модуля, которая характеризуется логической завершенностью и направлена на освоение одной или нескольких профессиональных компетенций. Раздел профессионального модуля может состоять из междисциплинарного курса или его части и соответствующих частей учебной и производственной практик. Наименование раздела профессионального модуля должно начинаться с отглагольного существительного и отражать совокупность осваиваемых компетенций, умений и знаний.

# 3.2. Содержание обучения по междисциплинарного курса «Системы автоматизированного проектирования и про-

## граммирования в машиностроении»

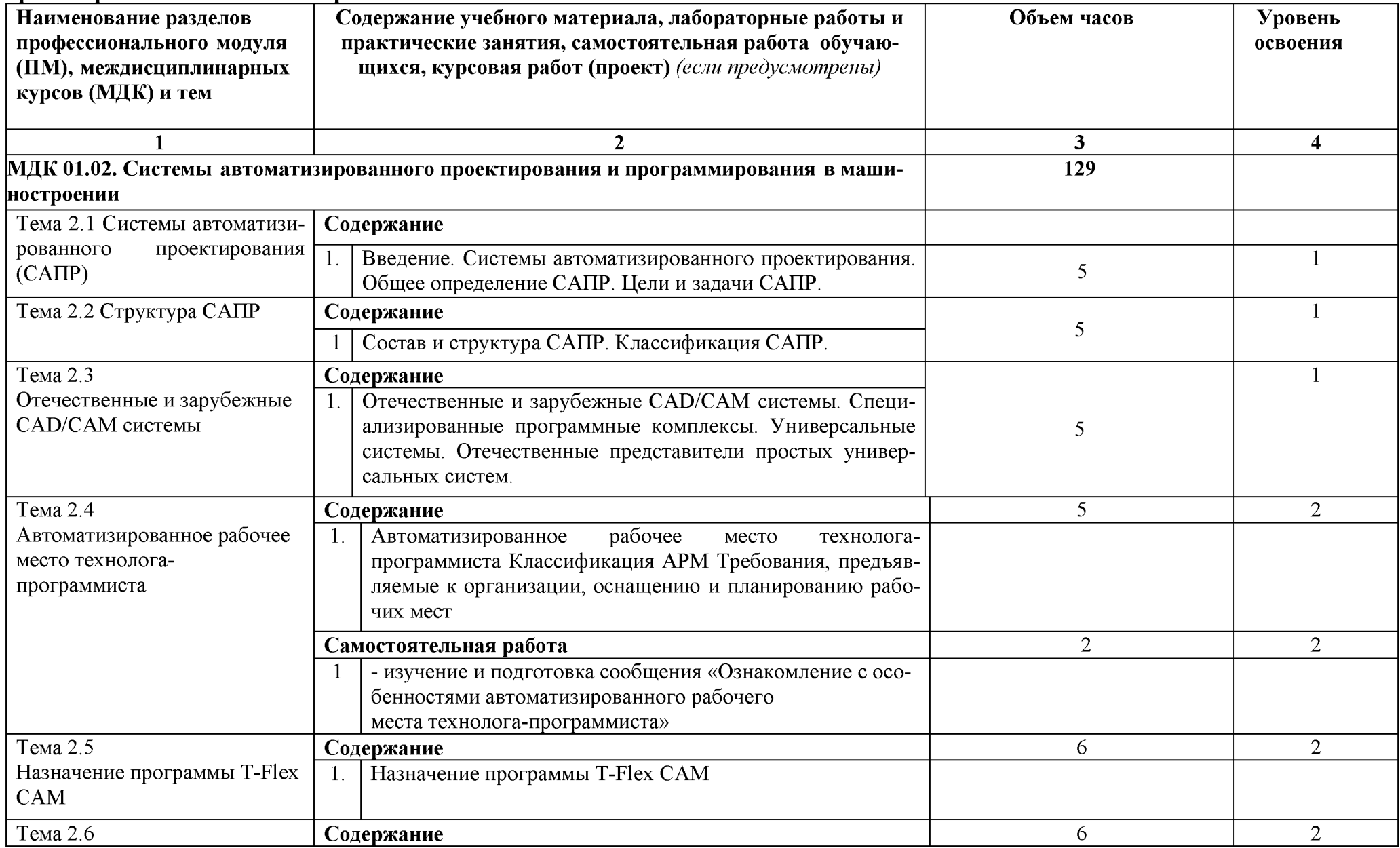

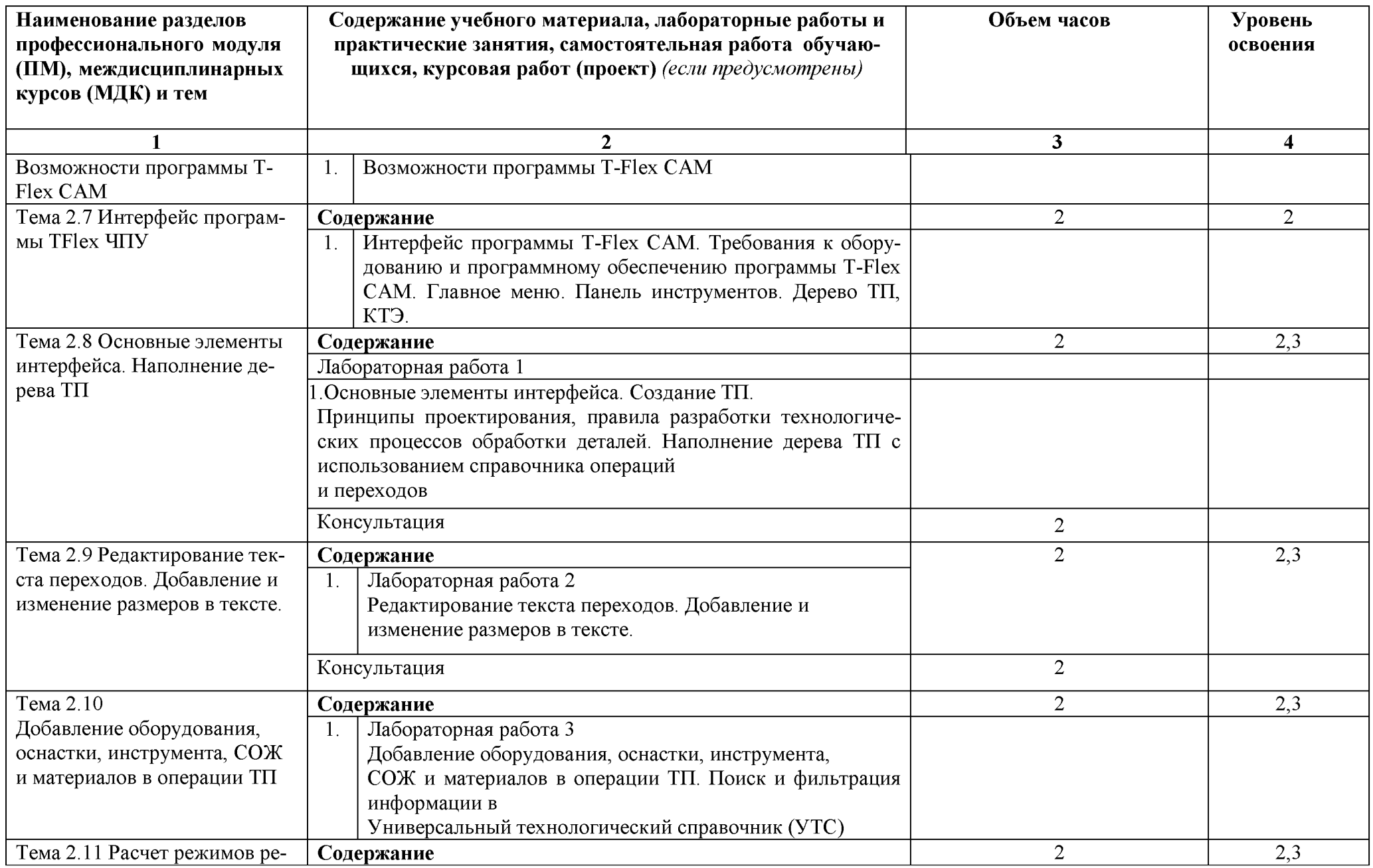

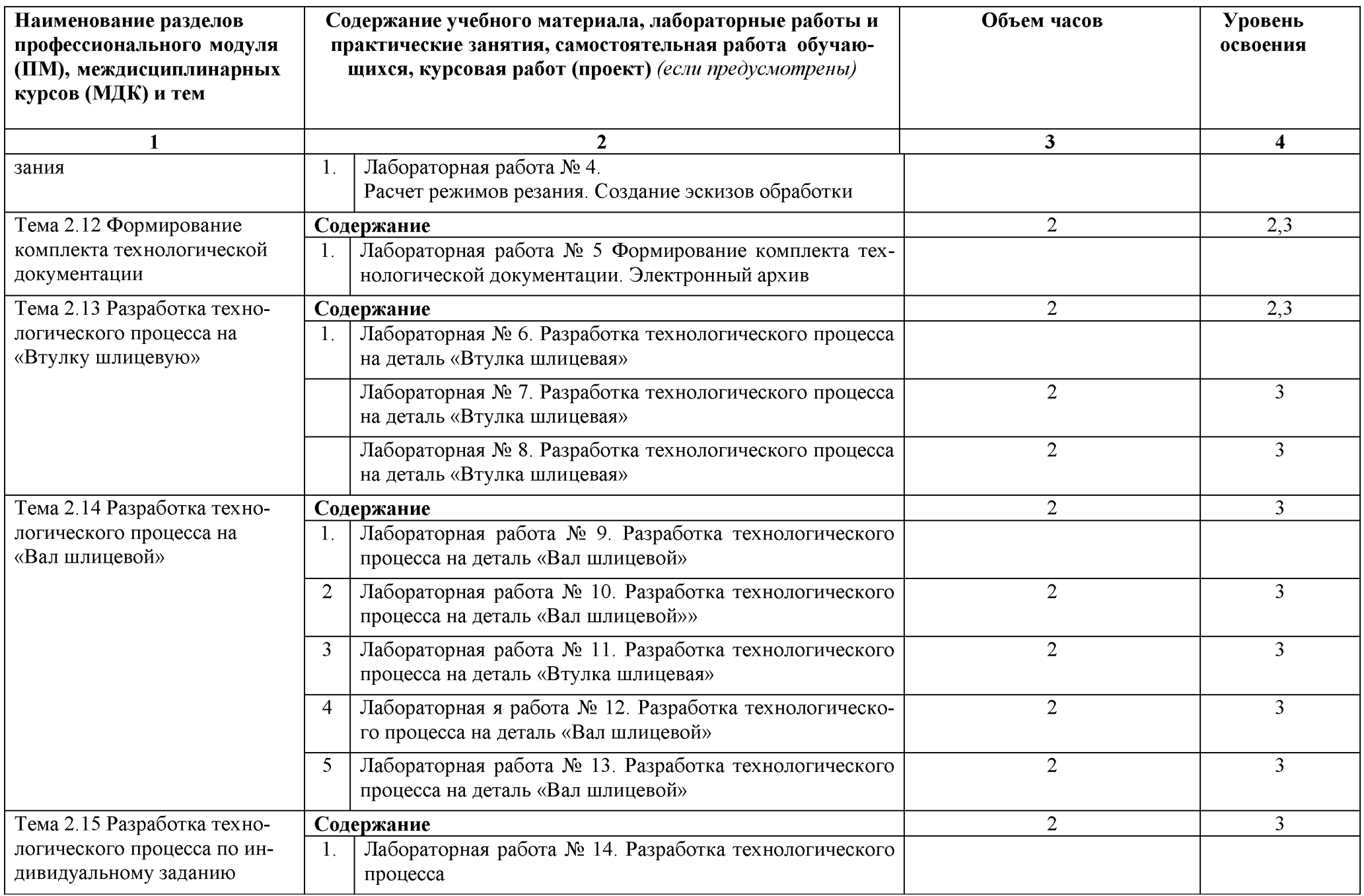

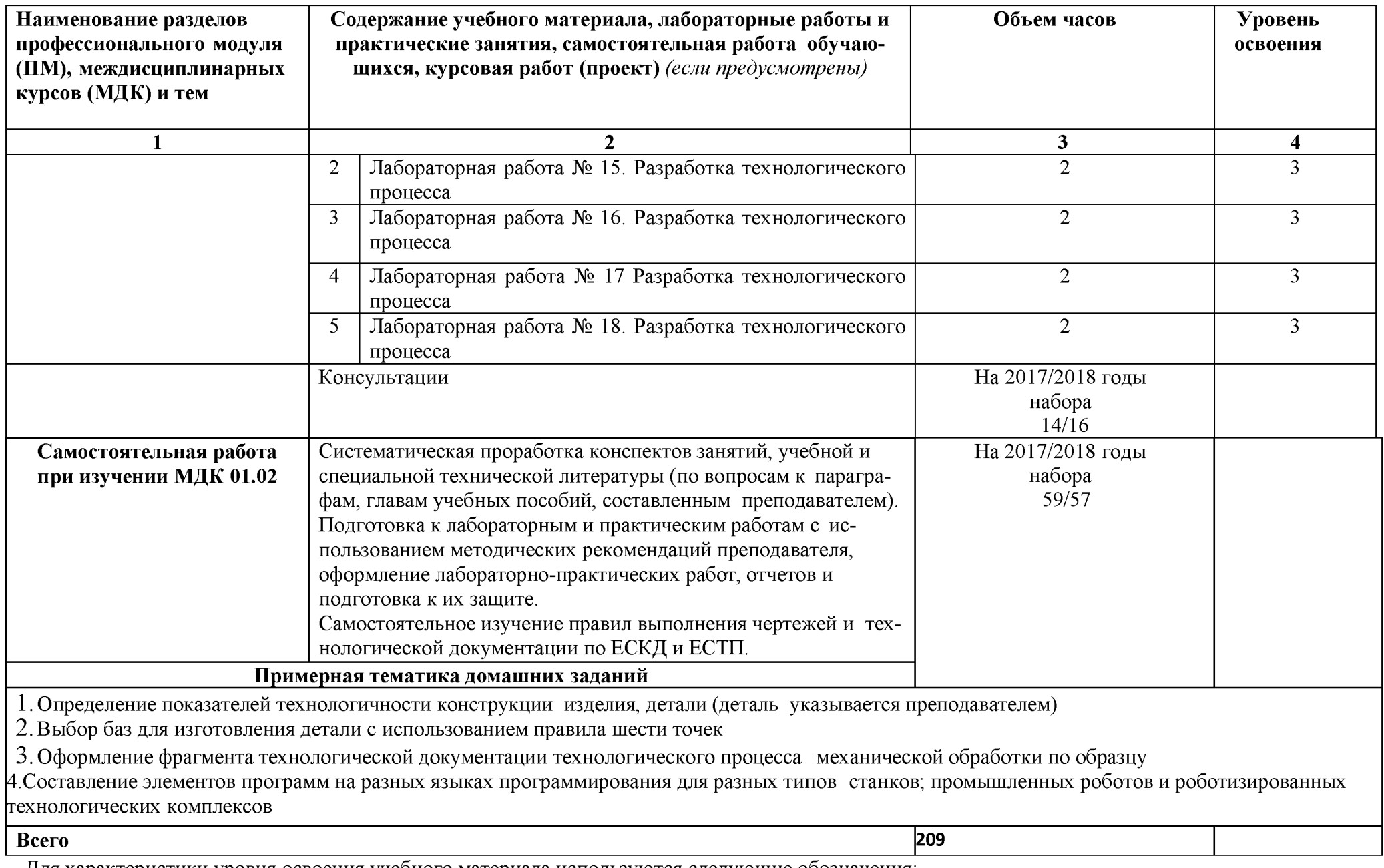

Для характеристики уровня освоения учебного материала используются следующие обозначения:

1 - ознакомительный (узнавание ранее изученных объектов, свойств);

2 - репродуктивный (выполнение деятельности по образцу, инструкции или под руководством);

3 – продуктивный (планирование и самостоятельное выполнение деятельности, решение проблемных задач).

# 4. УСЛОВИЯ РЕАЛИЗАЦИИ ПРОГРАММЫ МЕЖДИСЦИПЛИНАРНОГО КУРСА «СИСТЕМЫ АВТОМАТИЗИРОВАННОГО ПРОЕКТИРОВАНИЯ И ПРОГРАММИРОВАНИЯ В МАШИНОСТРОЕНИИ»

4.1 Требования к минимальному материально-техническому обеспечению Реализация профессионального модуля предполагает наличие учебного кабинета «Технологии машиностроения».

Оборудование учебного кабинета и рабочих мест кабинета «Технологии машиностроения»:

- посадочные места по количеству обучающихся;
- рабочее место преподавателя;
- комплект деталей, инструментов, приспособлений;
- комплект бланков технологической документации;
- комплект учебно-методической документации;
- наглядные пособия (планшеты по технологии машиностроения).

Технические средства обучения:

- компьютер;
- мультимедиопроектор;
- программное обеспечение общего и профессионального назначения;
- комплект учебно-методической документации.

Реализация программы модуля предполагает обязательные учебную и производственную практики.

# 4.2 Информационное обеспечение обучения

Перечень рекомендуемых учебных изданий, Интернет-ресурсов, дополнительной литературы

# Основная:

1 Марголит, Р.Б. Технология машиностроения : учебник для сред. проф. образования / Р.Б. Марголит. --М.: Юрайт, 2018. - 413 с

2 Куклин, Н. Г. Детали машин [Электронный ресурс] : учебник для сред. проф. образования/ Н.Г. Куклин, Г.С. Куклина, В.К. Житков. - 9-e изд., перераб. и доп. - М.: КУРС: НИЦ ИНФРА-М, 2015. - 512 с.

3. Хруничева, Т. В. Детали машин: типовые расчеты на прочность [Электронный ресурс] : учебное пособие для сред. проф. образования/ Т.В. Хруничева. - М.: ИД ФОРУМ: НИЦ ИНФРА-М, 2014. - 224 с

4. Технология машиностроения : практикум : для сред. проф. образования / А. А. Жолобов [и др.]. – Минск : Вышэйшая школа, 2015. – 336 с.

5 Аббасов, И. Б. Создаем чертежи на компьютере в AutoCAD 2012 [Электронный ресурс] / И. Б. Аббасов. - Саратов : Профобразование, 2017. - 136 с. // IPRbooks : электронно-библиотечная система. - Режим доступа: http://www.iprbookshop.ru/63957.html, ограниченный.  $-$ Загл. с экрана.

6 Аббасов, И. Б. Черчение на компьютере в AutoCAD [Электронный ресурс] : учебное пособие / И. Б. Аббасов. – Саратов : Профобразование, 2017. – 136 с. // IPRbooks : электронно-библиотечная система. - Режим доступа: http://www.iprbookshop.ru/63962.html, ограниченный.  $-$ Загл. с экрана.

7 Бабенко, В. М. AutoCAD Mechanical [Электронный ресурс] : учеб. пособие / В.М. Бабенко, О.В. Мухина. - М. : ИНФРА-М, 2018. - 143 с. // ZNANIUM.COM : электронно-библиотечная система. – Режим доступа: http://www.znanium.com/catalog.php, ограниченный. - Загл. с экрана.

## Дополнительная:

1. Левин, С. В. AutoCAD для начинающих [Электронный ресурс] : методические рекомендации к практической работе по курсу «Компьютерная графика» для студентов всех специальностей и направлений подготовки всех форм обучения / С.В. Левин, Г.Д. Леонова, Н.С. Левина. - Саратов : Вузовское образование, 2018. - 35 с. // IPRbooks : электронно-библиотечная система. - Режим доступа: http://www.iprbookshop.ru/74231.html, ограниченный.  $-$ Загл. с экрана.

#### 4.3 Общие требования к организации образовательного процесса

Обязательным условием допуска к производственной практике (по профилю специальности) в рамках междисциплинарного курса «Системы автоматизированного проектирования и программирования в машиностроении» является освоение учебной практики для получения первичных профессиональных навыков в рамках профессионального модуля «Выполнение работ по профессии рабочего».

#### 4.4 Кадровое обеспечение образовательного процесса

Наличие высшего профессионального образования, соответствующего профилю междисциплинарного курса «Системы автоматизированного проектирования и программирования в машиностроении» и специальности «Технология машиностроения».

Требования к квалификации педагогических кадров, осуществляющих руководство практикой

Инженерно-педагогический состав: дипломированные специалисты преподаватели междисциплинарных курсов, а также общепрофессиональных дисциплин: «Технология машиностроения»; «Технологическая оснастка»; «Программирование для автоматизированного оборудования»; «Информационные технологии в профессиональной деятельности».

Мастера: наличие 5-6 квалификационного разряда с обязательной стажировкой в профильных организациях не реже 1-го раза в 3 года. Опыт соответствующей профессиональной сферы деятельности в организациях является обязательным.

17

# <span id="page-17-0"></span>5. КОНТРОЛЬ И ОЦЕНКА РЕЗУЛЬТАТОВ ОСВОЕНИЯ МЕЖДИСЦИПЛИНАРНОГО КУРСА (ВИДА ПРОФЕССИОНАЛЬНОЙ ДЕЯТЕЛЬНОСТИ)

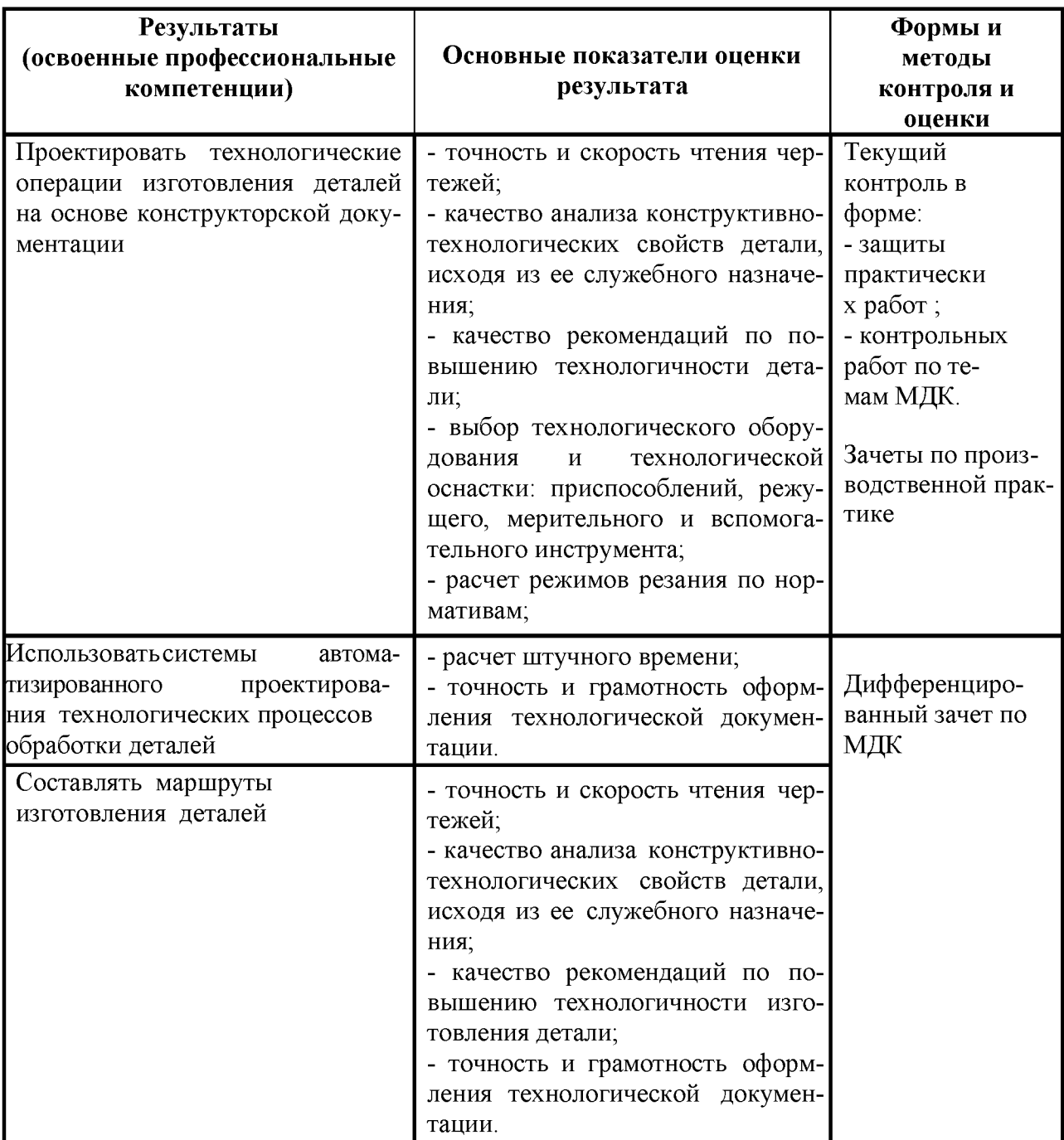

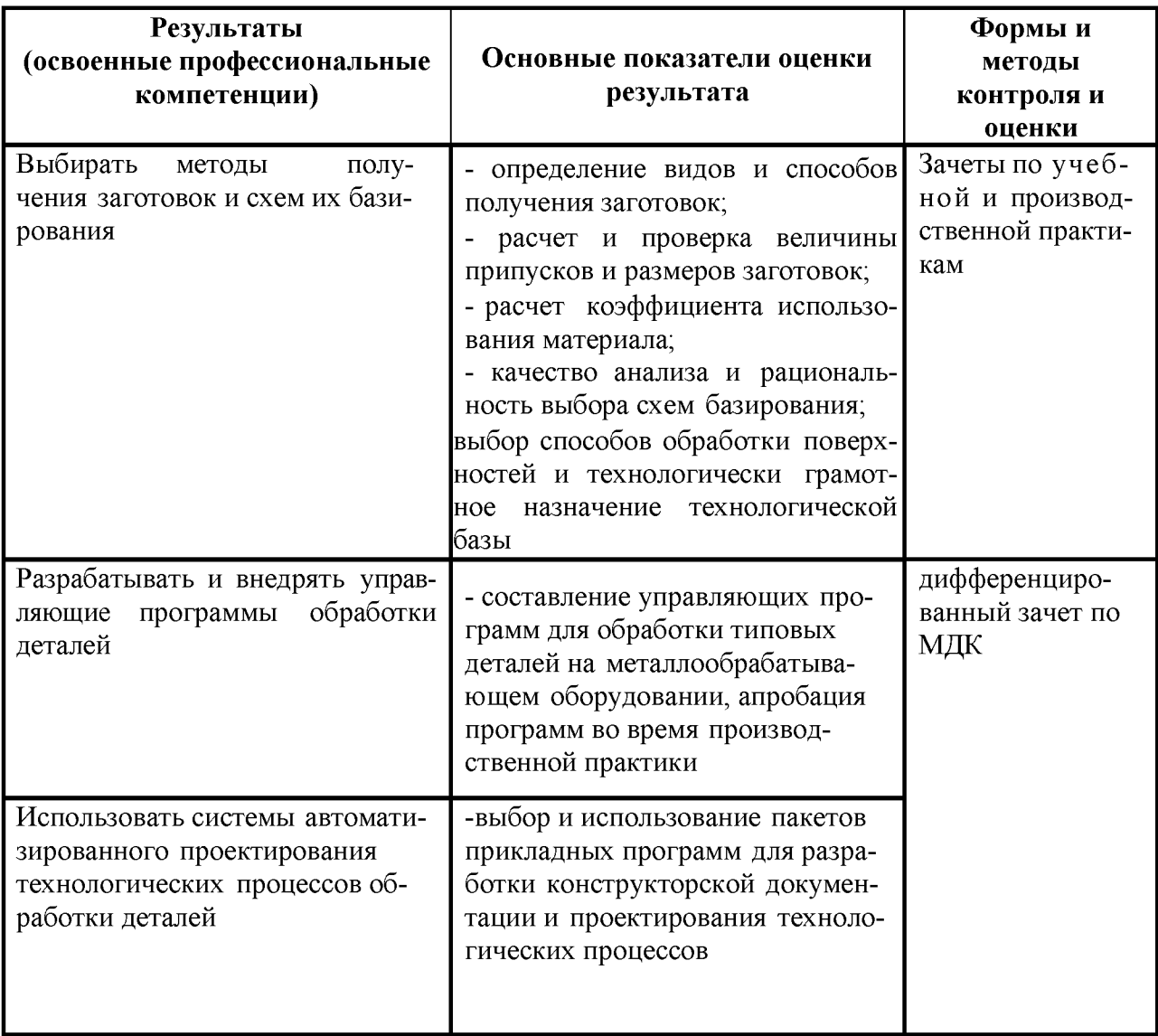

Формы и методы контроля и оценки результатов обучения должны позволять проверять у обучающихся не только сформированность профессиональных компетенций, но и развитие общих компетенций и обеспечивающих их умений.

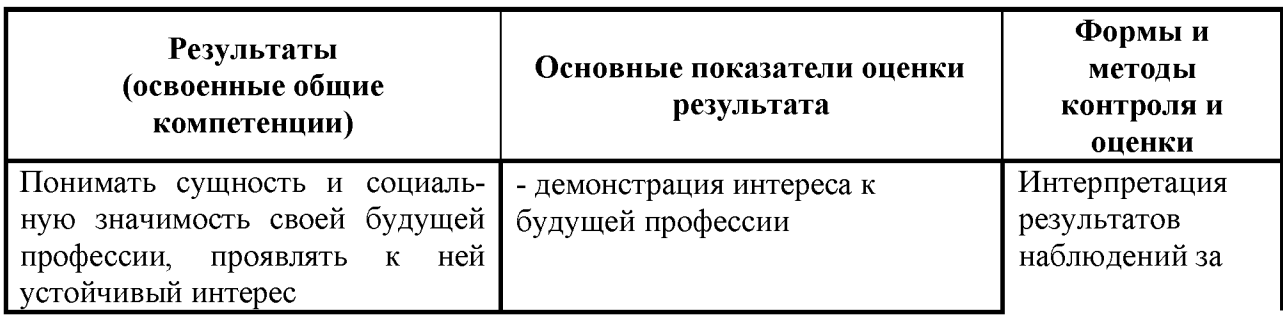

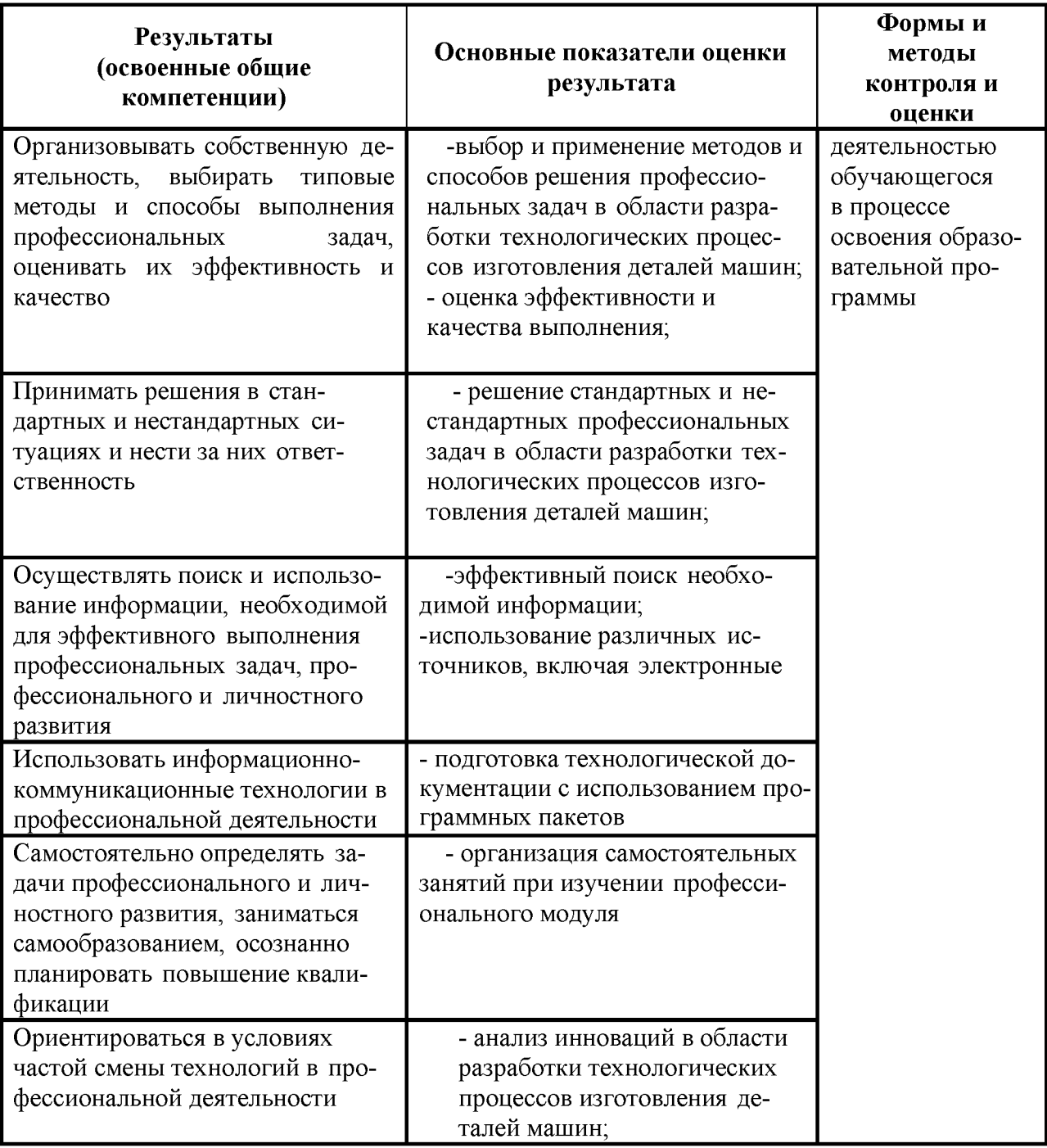

в рабочую программу МДК 01.02 «Системы автоматизированного проектирования и программирования в машиностроении» по специальности 15.02.08 - «Технология машиностроения»

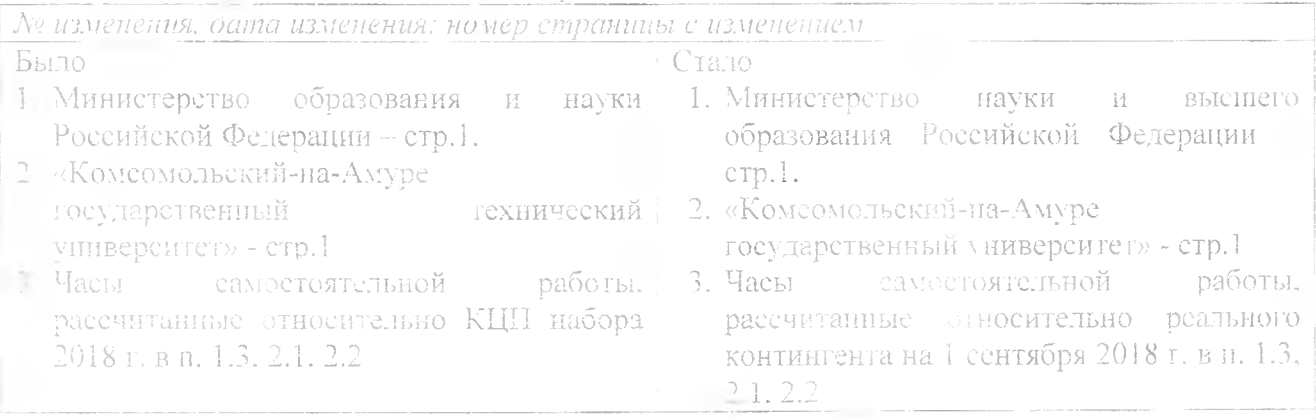

#### Основание:

1. Постановление Правительства РФ от 15.06.2018 № 682 «Об утверждении Положения о Министерстве науки и высшего образования Российской Федерации и признании утратившими силу некоторых актов Правительства Российской Федерации.

2. Приказ Минобрнауки России от 3 октября 2017 г. № 997 «О переименовании федерального государственного бюджетного образовательного учреждения высшего образования «Комсомольский-на-Амуре государственный технический университет» и его филиала и о внесении изменений в устав федерального государственного бюджетного образовательного учреждения высшего образования «Комсомольский-на-Амуре государственный тех ический университет»

3. Изменение учебного плана (часы самостоятельной работы), одобренные Ученым советом университета, протокол № 6 от 01,09.2018 г.

апесшего изменения

Рассмотрено и одобрено на заседании кафедры «Общепрофессиональных и специальных дисциплин»

Протокол № 1 « 01 » сентября 2018 г.

Зав. кафедрой ОнСД

 $\beta n$  H.B. Воронина Иничиалы, фамилия